## ORGADATA

INDIVIDUAL DATABASE SOLUTIONS

### SUCCESSFULL WITH YOUR INDIVIDUAL DATABASE

Thank you for choosing Logikal and having your profile system developed as a database by Orgadata Datenservice GmbH.

Databases have become essential for the efficient administration of data resources.

Our software is also based on databases. Often they are only one part into a much more complex product.

There are some cases where it makes sense to turn the database itself into the actual product. If so it is your requirements we tailor our development to. A great advantage of customised database programming is the flexibility in terms of functionality and quantity of data.

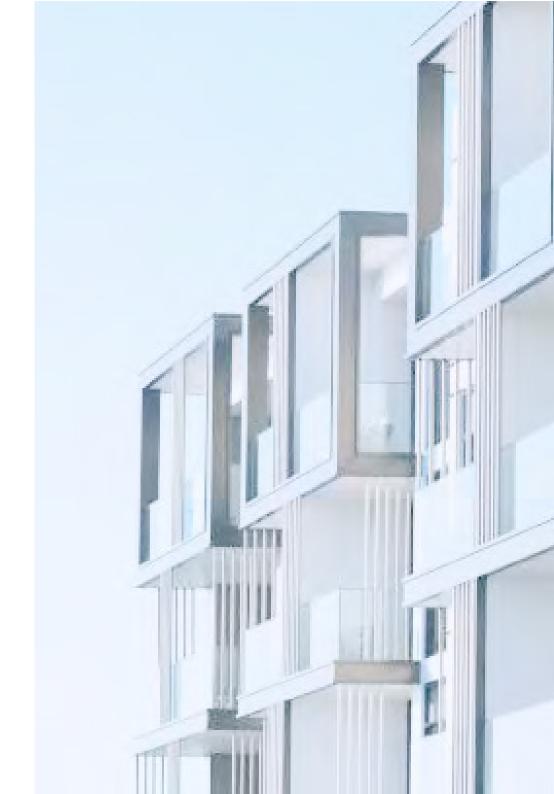

#### **CONTENT**

| Database Development in four steps                 | 4  |
|----------------------------------------------------|----|
|                                                    |    |
| Data Preparation                                   | 5  |
| Usage Requirements (Checklist)                     | 6  |
| System description, requirements and objectives    | 7  |
| Technical Documentation                            | 8  |
| Drawing Alignment                                  | 9  |
| Save Drawings                                      | 10 |
| Commercial and technical article data              | 11 |
| Table Definition                                   | 12 |
| Important information for entering estimation data | 15 |
| Important information for entering colors          | 16 |
|                                                    |    |
| Database Optimisation                              | 17 |
|                                                    |    |
| Database Maintenance                               | 17 |

Last Update: 08.02.2024

#### DATABASE DEVELOPMENT IN FOUR STEPS

# DATA PREPARATION DATABASE DEVELOPMENT DATABASE OPTIMISATION DATABASE MAINTENANCE

In the first step we need your know-how and your cooperation. You know exactly what you want to use your database for. In order to be able to offer you the best quality, our employees must understand the system completely.

In the second step we take over the project. All technical and commercial connections of the profile system are stored in the Logikal database. If necessary, our team will come back to you in this phase.

Once this step is completed, we provide you the first database status.

You have received the first database prototype. Now you can test the database in detail. We will assist you with any adjustments and enter them into the database. If the element input and the results in the evalations meet your expectations, the project is completed.

Profile systems are continuously modernized and optimised. Article prices change.

Therefore the database needs to be updated regularly. We can also make this job for you. With our maintenance contract we will modify your data for you on call and keep your database up to date.

#### **DATA PREPARATION**

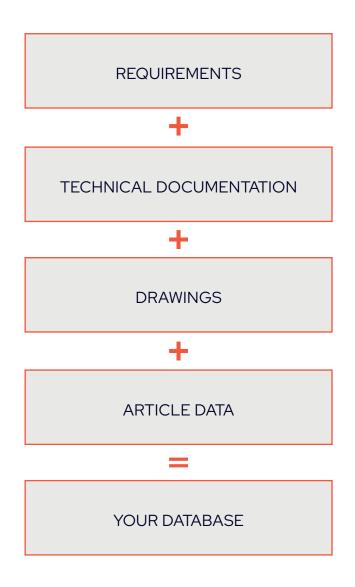

In the data preparation the basics for the database development are determined. Here we rely on your cooperation and your know-how. Because only you know exactly what the database should do.

To ensure the best quality of your database, we need the following documents and data from you:

- Requirements (Checklist on the next page)
- Technical Documentation
- Drawings
- Article Data

Our team needs to understand the system 100 percent in order to develop your database in the best possible quality. If necessary, they will come back to you when something is not clear.

#### REQUIREMENTS (CHECKLIST)

| Please fill in the following fields and select which data you need for your database: |                                                  |
|---------------------------------------------------------------------------------------|--------------------------------------------------|
| rease in in the following needs and select which data you need for your database.     | CROSS SECTIONS                                   |
|                                                                                       | Display of profiles                              |
|                                                                                       | Display of gaskets                               |
| Company:                                                                              | Display of accessories (e.g. screws)             |
| Street:                                                                               | Display of hardware (hinges, handles, etc.)      |
|                                                                                       | Display of glasses / panels                      |
| Postcode City:                                                                        |                                                  |
| Country:                                                                              | MATERIAL ANALYSIS / MATERIAL PRICE DETERMINATION |
| Phone:                                                                                | Profiles (incl. connector sections)              |
| riidite.                                                                              | Accessories (incl. gaskets and gasket frames)    |
| E-mail address:                                                                       | Hardware                                         |
|                                                                                       | Glasses / Panels                                 |
|                                                                                       |                                                  |
| GENERAL INFORMATION                                                                   | ORDERS                                           |
| Structural Analysis                                                                   | Profiles (incl. connector sections)              |
| U-value determination / U-value Reports                                               | Accessories (incl. gaskets and gasket frames)    |
| Coating / Anodised                                                                    | Hardware                                         |
| CE-Signs                                                                              | Glasses / Panels                                 |
| In-house production of corner and T-connections from profile bars                     |                                                  |
| Divisions of profiles into half shells and insulators                                 | CNC / BAR DRAWINGS                               |
|                                                                                       | Corner and T-connections                         |
| WORK PREPARATION                                                                      | Drainages                                        |
| Cut Optimisation / Cutting Lists                                                      | Hardware                                         |
| Assembly Lists                                                                        | Other Machinings                                 |

#### SYSTEM DESCRIPTION, REQUIREMENTS AND OBJECTIVES

| Please fill in the following form. |  |
|------------------------------------|--|
| Profile system / Project:          |  |
| System description and objectives: |  |
|                                    |  |
|                                    |  |
|                                    |  |
|                                    |  |
|                                    |  |
|                                    |  |
|                                    |  |
|                                    |  |
|                                    |  |

#### **TECHNICAL DOCUMENTATION**

The technical documentation and the manufacturing documentation are the basics for the database development and should contain the following information:

- Individual articles of the profile series (profiles, gaskets, accessories, hardware)
- Coating types and surfaces of the profile series
- Corner, T and variable connections of the individual profiles with indication of the associated connectors and small parts
- Connections of additional profiles to main profiles incl. specification of small parts and their frequency of use
- Glazing options incl. glazing lists
- Dimensioned, clear display of the required cuttings and machinings
- Sample piece lists
- Bar Drawings
- Profiles in bottom configurations
- Hardware information
- System cuts with the article numbers of the individual profile parts

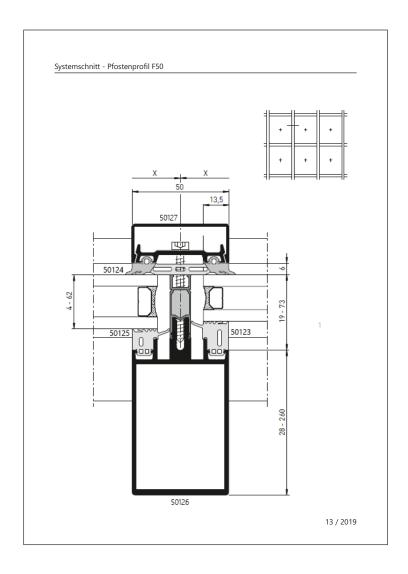

#### **DRAWING DATA**

#### DRAWING ALIGNMENT

Please make sure that your delivered drawings meet the following conditions:

- The drawings may contain blocks but no hatches and / or fillings.
- The alignment of the profile drawings in CAD:
   In the profile drawing the left is always the outside and the right the inside.
- It is important that the dimensions in the catalogue must correspond 100% to the dimensions of the CAD drawings. Smallest differences between CAD and catalogue lead to inaccurate cross sections and unclear dimension chains.

On the right side you see drawing examples how a profile or article is correctly aligned and positioned.

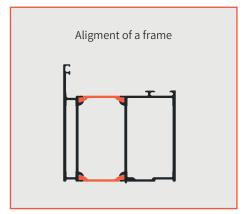

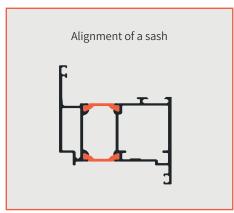

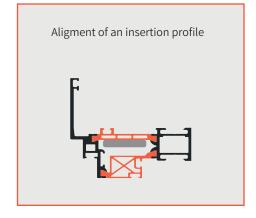

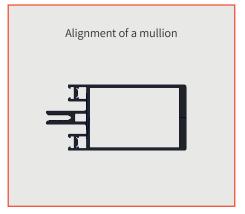

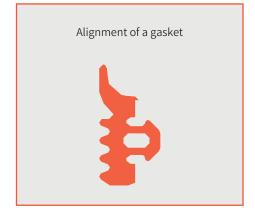

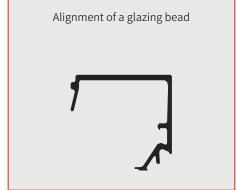

#### SAVE DRAWINGS

Please make sure that your deliver drawings with the following conditions:

- The file name must be the same as the article number of the displayed article.
- Enter only one drawing per file without dimension and description
- If possible, save the file in \*.dxf, or \*.dwg format

On the right side you see an example how to save the drawing files.

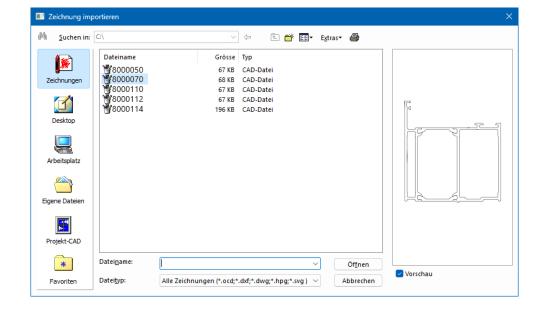

#### **ARTICLE DATA**

#### COMMERCIAL AND TECHNICAL ARTICLE DATA

All commercial and technical attributes of your profile system are entered in the article data. If you already use an article database in another software, it may be possible to import and export it from the existing article database into Logikal. This can be very effective because only one article database has to be managed for both programs. Please contact us, if you have the possibility of an article export from your administration software.

For all other cases we provide you an Excel template. All articles of the system have to be listed in the table: Profiles, gaskets, screws, hardware, accessories, etc. We can import this table at any time and make corrections if necessary (e.g. price adjustments).

The standard table contains required and optional fields. The required fields are highlighted in red in the column header.

#### **TABLE DEFINITION**

| Column A | Product / Catalogue Number   | This column uniquely identifies the article (max. 20 characters).                                                                                                    |
|----------|------------------------------|----------------------------------------------------------------------------------------------------|
| Column B | Order / Colour Number        | In this column an article including coating is identified.  Enter the order number and the colour number of the article.                                                                                                    |
| Column C | Color Name                   | Enter the color name in this column. Please note that the same name should always be used for the same colors (e.g. not "silver anodized" and "anodized silver").                                                                               |
| Column D | Product Description          | In this column you can enther an article description with max. 60 characters.                                                                                                    |
| Column E | Price per Unit               | In this column, you enter the article price per unit. In the column header, select the currency from the dropdown menu.                                                                                                    |
| Column F | Packing unit (from quantity) | In this column, you enter the packaging unit (PU). Please do not enter the delivery length for the profiles, but the minimum order quantity of the bars. For gaskets and accessories (length), please enter the corresponding length of the PU. |
| Column G | Part type / Item type        | In this column, select the article type or part type. The dropdown in the column header displays a list of the article types that are possible.                                                                                                 |
| Column H | Unit of quantity             | In this column, select the unit of quantity of the article. The dropdown in the column header displays a list of values that are possible.                                                                                                    |
| Column I | Discount group/Item group    | In this column you can assign the articles to discount groups, e.g. Profiles_Iso, Profiles_Uniso, Hardware, Accessories, Gaskets. You can assign different discounts to discount groups in later estimations.                                   |

| •••••    |                                              |                                                                                                    |
|----------|----------------------------------------------|----------------------------------------------------------------------------------------------------|
| Column J | Bar length standard in mm                    | In this column you enter the bar lengths for all length-dependent articles, e.g. half shells, insulated profiles, locking bars, uninsulated profiles, connector profiles, accessories (meters). These details are required for the cutting lists and for the cut optimisation.                                                                                                    |
| Column K | Bar length alternative 1 in mm               | In this column you enter the alternative bar lengths for all length-dependent articles, e.g. half shells, insulated profiles, locking bars, uninsulated profiles, connector profiles, accessories (meters).  Attention! Alternative bar lengths can be approved during estimation and work preparation. This does not allow free selection of the bar length when building elements. Logikal automatically calculates the optimisation for the existing alternative bar lengths. |
| Column L | Bar length alternative 2 in mm               | Explanation see column K                                                                                                    |
| Column M | Ix-value standard length in cm4              | In this column, you enter the Ix value for the standard article length.  This specification is required for the structural analysis.                                                                                                    |
| Column N | lx-value up to 1500mm in cm4                 | For thermally separated profiles, the static values are set in relation to the profile length. In these columns you enter the                                                                                                    |
| Column O | Ix- value up to 2000mm in cm4                | determined values for the respective profile length.                                                                                                    |
| Column P | lx- value up to 2500mm in cm4                | Attention! Values entered here are preferred to the value for the standard length.                                                                                                    |
| Column Q | Ix-value up to 3000mm in cm4                 |                                                                                                    |
| Column R | Ix- value up to 3500mm in cm4                |                                                                                                    |
| Column S | ly-value standard length in cm4              | In this column, you enter the Iy value for the standard length of an article. This specification is required for the structural analysis.                                                                                                    |
| Column T | W <sub>x</sub> -value standard length in cm3 | In this column you enter the $W_x$ - value of the profile.                                                                                                    |
| Column U | W <sub>y</sub> -value standard length in cm3 | In this column you enter the W <sub>y</sub> - value of the profile.                                                                                                    |

| Column V  | Surface area profile in mm    | In this column you enter the coating area for the profile development, which calculates the coating costs.                                                                                                    |
|-----------|-------------------------------|----------------------------------------------------------------------------------------------------|
| Column W  | Visible surface profile in mm | In this column you enter the profile face for the surface to be mechanically worked. This data is used to determine the coating costs including anodizing costs. It is also used to determine the coating costs including anodizing costs.       |
| Column X  | Weight per meter/piece in kg  | In this column you enter the profile or article weight in kilograms per meter. This is necessary to determine the sash weight when you order your profiles by weight.                                                                            |
| Column Y  | b-value profile for b/B-ratio | In this column, enter the width of the isolated area. This specification is necessary for determining the U-value using b/B curves and must be specified by the system provider in tests.                                                        |
| Column Z  | Width profile in mm           | Enter the geometric profile depth in this column.                                                                                                    |
| Column AA | Height profile in mm          | Enter the geometric profile height in this column.                                                                                                    |
| Column AB | Article Status                | In this column you define the specification if a note is to be made for the article. Under the dropdown in the column header you find the variants that are available for this.                                                                  |
| Column AC | Assembly place                | In this column, you specify the assembly places. You can use this if you want to create different evaluations, e.g for construction site and production. In the dropdown in the column header you find the variants that are available for this. |

#### IMPORTANT INFORMATION FOR ENTERING ESTIMATION DATA

The table must be filled in differently. It dependends on how you work and how you calculate approach in your company.

If you only use the database internal for costs and work preparation you should enter net purchase prices in the price column.

If you want to distribute the database to your customers, we recommend that you use brutto sales prices.

Profiles can be estimated in Logikal per length or per weight. Estimate profiles by weight. Please enter "0.00" as price per unit (column E), "kg" as quantity unit (column H) and do not forget to enter the weight per meter (column X).

If you roll profiles yourself, this also applies to the individual half shells of a profile.

If you calculate profiles via length, please enter the price per metre (column E) and the unit of measure (column H) "Metre".

The packing unit for profiles is set to the standard value 1.

If you purchase articles from different manufacturers or discount merchandise groups differently in sales, it makes sense to combine these articles into discount groups (column I). For example, you can enter an object discount for an article group in a large order. We recommend at least the subdivision into "Profiles", "Accessories", " Gasket" and "Hardware".

#### IMPORTANT INFORMATION FOR ENTERING COLORS

Profiles, gaskets and hardware are usually used with different colours. If you have coloured profiles in stock or sell coated profiles to processing companies as a system supplier, you will probably use coated meter prices.

For each stocked article color, you need one row in the Excel template. Please note that each row will contain similar information and usually only the information in columns B, C and E will change.

Always use the same colour descriptions if different articles have the same coating (e.g. not "silver anodized" and "anodized silver").

If you only have mill finished profiles in stock and coat them individually for each order, store the profiles as raw material .

Add the surface area in column V and the visible surfaces for finishing under column W (e.g. brushing for anodizing).

The number of possible colors can be very high. We recommend that you specify colour groups for profiles (e.g. RAL - Standard, RAL Special, Eloxal, etc.). In this case we need a separate list of you, which colour group contains which colours.

#### **DATABASE OPTIMISATION**

After completion of the database development, we will send you the database as well as a handover certificate, from which the special features of our work emerge. Now the test period starts, in which you should set up some exemplary positions and check the Logikal evaluations in detail.

Within this period of review, we consider your correction requests and adapt the database accordingly. It can be very useful to make the correction requests on the basis of the assembly lists, to mark the errors there and to write the correct results next to them. This enables us to correct the database quickly.

#### **DATABASE MAINTENANCE**

Profile systems are continuously modernized and optimized. Article prices change. Therefore the database needs to be updated regularly. We can also make this job for you.

With our maintenance contract we will modify your data for you on call and keep your database up to date.